Veiledning PowerPoint-presentasjon.

For å få frem tilhørende støttetekst, velg «Konferansestyrervisning».

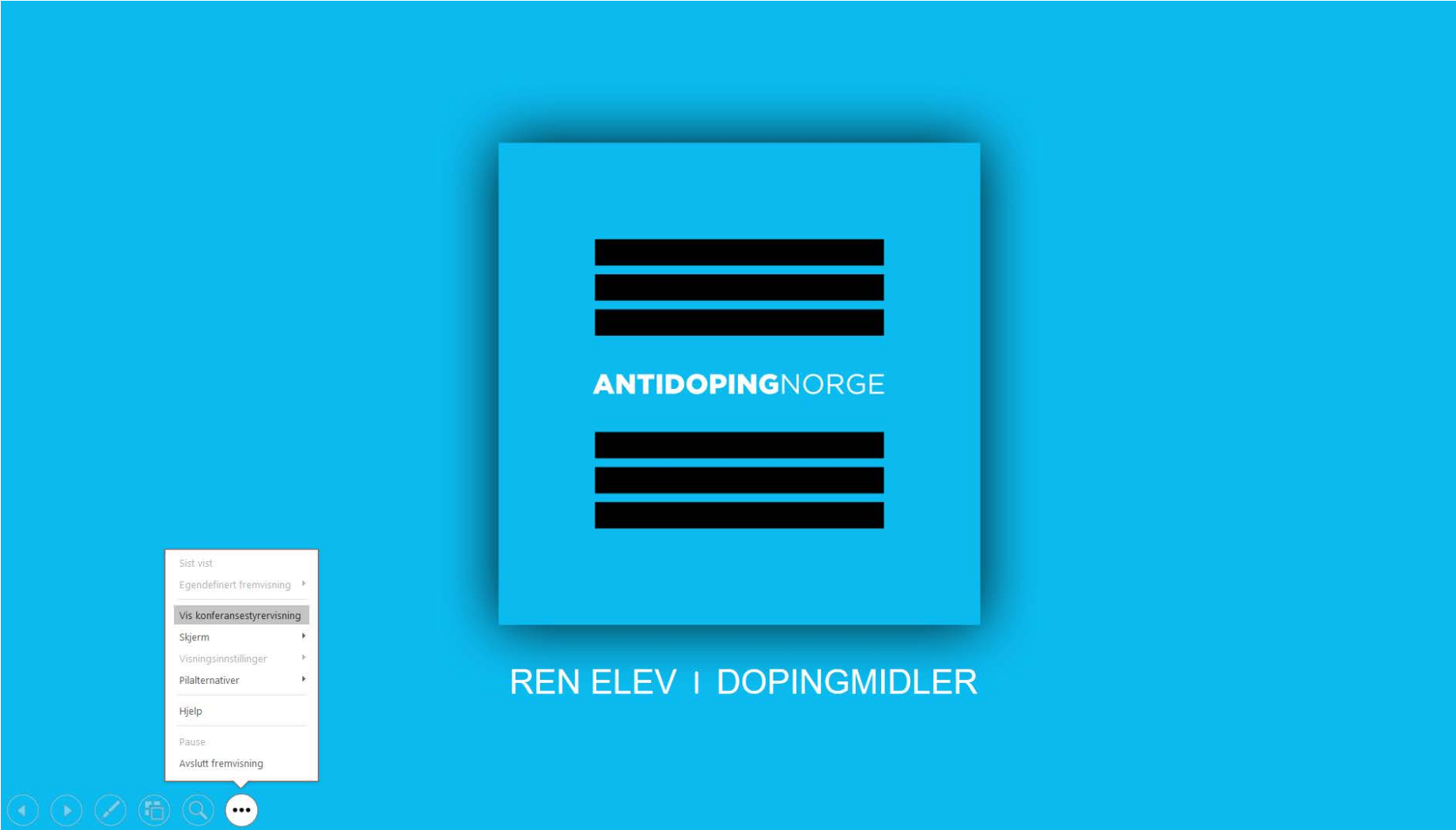